# **PyMongoLab Documentation**

*Release 1.0rc1*

**Jorge Puente Sarrín**

August 15, 2012

# **CONTENTS**

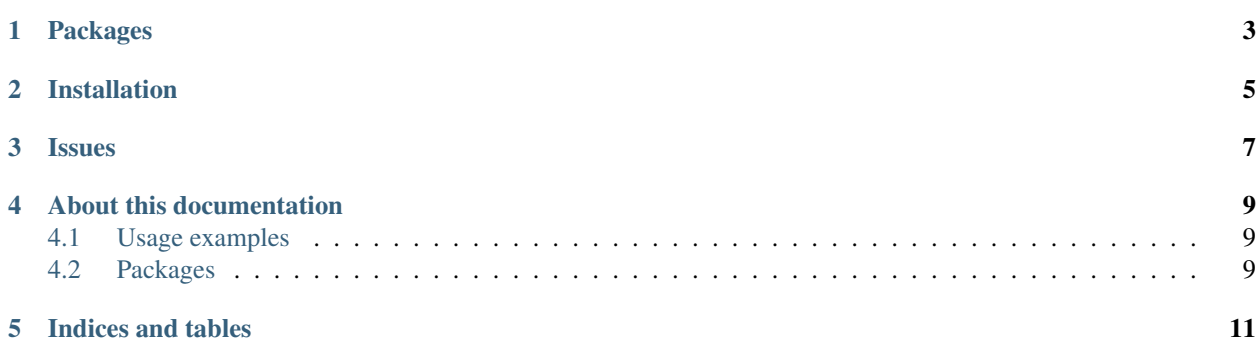

PyMongoLab is a [Python](http:www.python.org) client library that contains tools for accessing to MongoLab databases via [MongoLab REST](http://support.mongolab.com/entries/20433053-rest-api-for-mongodb) [API](http://support.mongolab.com/entries/20433053-rest-api-for-mongodb) using a similar sintax to [PyMongo.](http://api.mongodb.org/python/current/)

**ONE**

## **PACKAGES**

<span id="page-6-0"></span>*[MongoLabClient](#page-12-3)* This package is a HTTP requests implementation for [MongoLab REST API.](http://support.mongolab.com/entries/20433053-rest-api-for-mongodb)

```
>>> from mongolabclient import MongoLabClient
>>> client = MongoLabClient("MongoLabAPIKey")
>>> client.list_documents("database", "collection")
[{u'_id': ObjectId('50243d38e4b00c3b3e75fc94'), u'foo': u'bar', u'tld': u'com'},
{u'_id': ObjectId('50004d646cf431171ed53846'), u'foo': u'bar', u'tld': u'org'}]
```
*[PyMongoLab](#page-13-0)* [PyMongo-](http://api.mongodb.org/python/current/)flavored package for accessing to MongoLab databases via *MongoLabClient*.

```
>>> from pymongolab import Connection
>>> connection = Connection("MongoLabAPIKey")
>>> db = connection.database
>>> col = db.collection.find()
>>> list(col)
[{u'_id': ObjectId('50243d38e4b00c3b3e75fc94'), u'foo': u'bar', u'tld': u'com'},
{u'_id': ObjectId('50004d646cf431171ed53846'), u'foo': u'bar', u'tld': u'org'}]
```
View more usage examples *[here](#page-12-1)*.

**TWO**

# **INSTALLATION**

#### <span id="page-8-0"></span>You can to use [pip](http://pypi.python.org/pypi/pip) to install PyMongoLab:

\$ pip install git+git://github.com/puentesarrin/pymongolab.git

Or:

\$ git clone git://github.com/puentesarrin/pymongolab.git \$ cd pymongolab \$ python setup.py install

## **THREE**

# **ISSUES**

<span id="page-10-0"></span>Please, help us to report issues on [GitHub issues page.](https://github.com/puentesarrin/pymongolab/issues/)

**FOUR**

# <span id="page-12-0"></span>**ABOUT THIS DOCUMENTATION**

[Sphinx](http://sphinx.pocoo.org/) must be installed to generate the documentation. Documentation can be generated by running python setup.py doc.

## <span id="page-12-1"></span>**4.1 Usage examples**

This tutorial is very similar to [PyMongo tutorial.](http://api.mongodb.org/python/current/tutorial.html)

- **4.1.1 Making a connection**
- **4.1.2 Getting a database**
- **4.1.3 Getting a collection**
- **4.1.4 Documents**
- **4.1.5 Inserting a document**
- **4.1.6 Bulk inserts**
- **4.1.7 Getting single document**
- **4.1.8 Querying for more than one document**
- **4.1.9 Counting documents**

### <span id="page-12-2"></span>**4.2 Packages**

### <span id="page-12-3"></span>**4.2.1 MongoLabClient**

Sub-modules:

- **client HTTP client for MongoLab REST API**
- **settings Setting values for MongoLab REST API**
- **json\_util Tools for using Python's json module**
- **validators Tools for checking operations parameters**
- **errors Exceptions raised by the mongolabclient package**

#### <span id="page-13-0"></span>**4.2.2 PyMongoLab**

Sub-modules:

- **connection Connecting to MongoLab**
- **database Database level operations**
- **collection Collection level utilities for MongoLab**
- **cursor Cursor class to iterate over MongoLab query results**

**FIVE**

# **INDICES AND TABLES**

- <span id="page-14-0"></span>• *genindex*
- *modindex*
- *search*